```
version 1.0.1
scope Example. This code is provided as example code for a user to base
             their code on.
description How to disassemble a program using xobjdump
boards Unless otherwise specified, this example runs on the SliceKIT Core
             Board, but can easily be run on any XMOS device by using a different
             XN file.
```
The xTIMEcomposer tools contain the *xobjdump* utility, which you can use to disassemble a given executable. For example, compile the following code:

```
#include <print.h>
int main () {
  printstr ("Hello World!\n");
  return 0;
}
```
From the command line, the resulting executable can be disassembled as follows:

xobjdump -d a. xe

This will produce the following output:

```
<main >:
                     0x000100ac: 44 77: entsp (u6) 0x4
                     0x000100ae: 4e 68:         1dc (ru6)         r1, 0xe
                    0 \times 000100ae: 4e 68: ldc (ru6) r1, 0xe<br>
0x000100b0: 00 f0 05 60: ldaw (lru6) r0, dp [0x5]<br>
0x000100b4: 00 f0 4d d0: b1 (lu10) 0x4d <printstr>
                    0 \times 000100b4: 00 f0 4d d0: bl (1u10) 0 \times 4d < providence of 0 \times 000100b8: 40 68: 1dc (ru6) r1, 0x0
                    0 \times 000100b8: 40 68: ldc (ru6) r1, 0x0<br>0x000100ba: 42 54: stw (ru6) r1, sp[0x2]
                    0x000100ba: 42 54: stw (ru6) r1, sp [0x2]<br>0x000100bc: 01 54: stw (ru6) r0, sp [0x1]
                    0 x000100bc: 01 54: stw (ru6) r0, sp [0 x1]<br>0 x000100be: 02 5c: ldw (ru6) r0, sp [0 x2]
                    0 x 0 0 0 1 0 0 b e: 0 2 5 c:0x000100c0: c4 77: retsp (u6) 0x4
....
```
You can use xobjdump to intermix the source lines with the disassembly output. This is enabled via the -S command line option:

**XMOS** 

xobjdump -S a. xe

Publication Date: 2013/4/15 **REV A** XMOS © 2013, All Rights Reserved

<span id="page-1-0"></span>This will produce the following output:

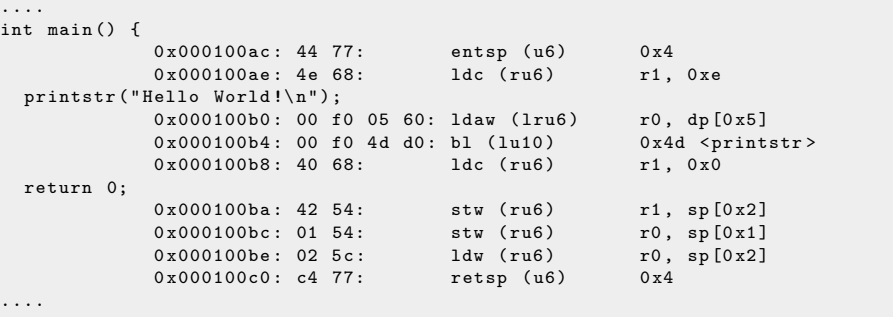

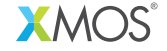

Copyright © 2013, All Rights Reserved.

Xmos Ltd. is the owner or licensee of this design, code, or Information (collectively, the "Information") and is providing it to you "AS IS" with no warranty of any kind, express or implied and shall have no liability in relation to its use. Xmos Ltd. makes no representation that the Information, or any particular implementation thereof, is or will be free from any claims of infringement and again, shall have no liability in relation to any such claims.